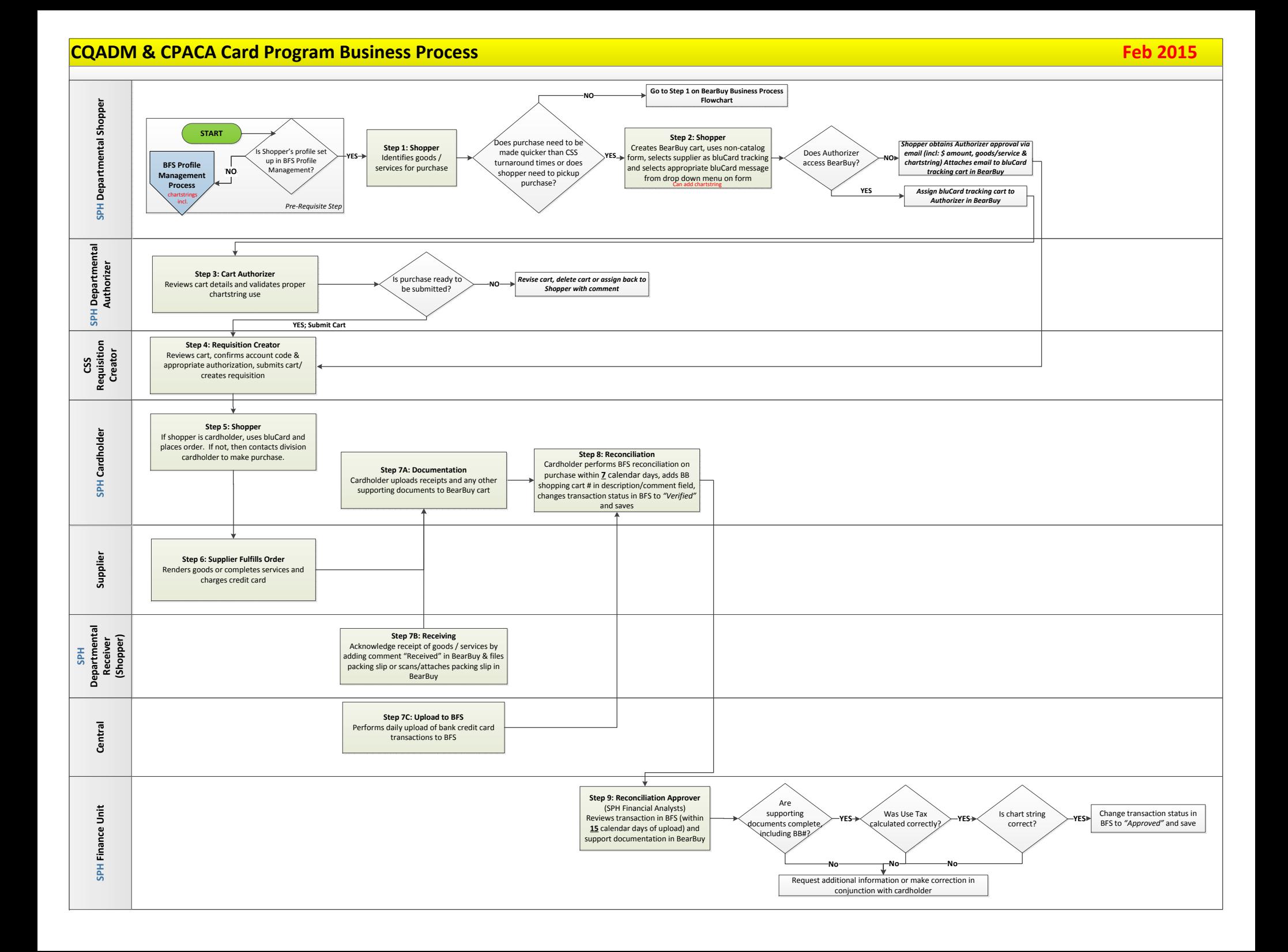

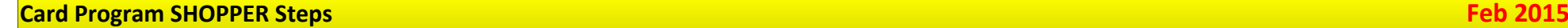

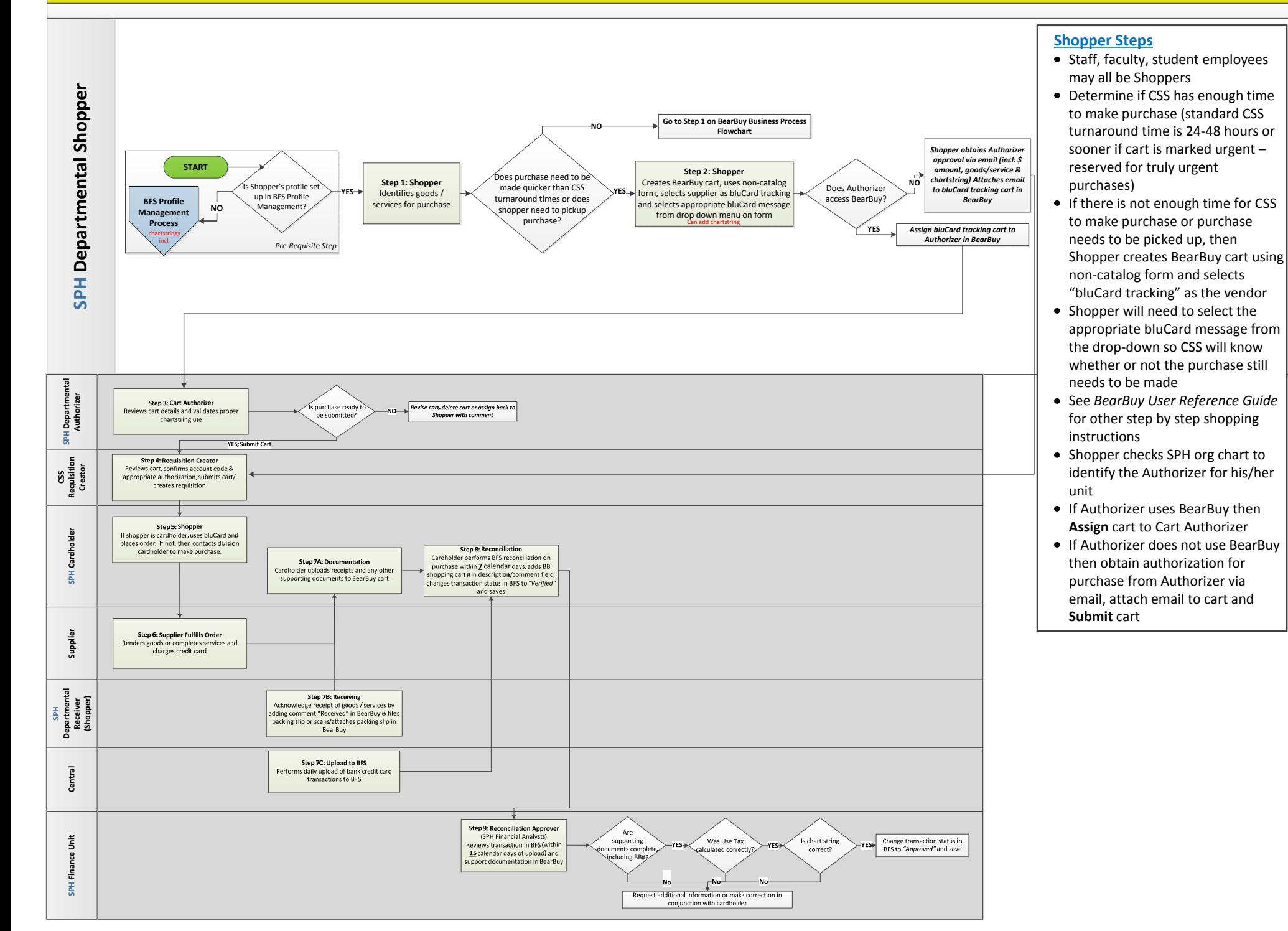

## **Card Program AUTHORIZER Steps Feb 2015**

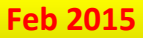

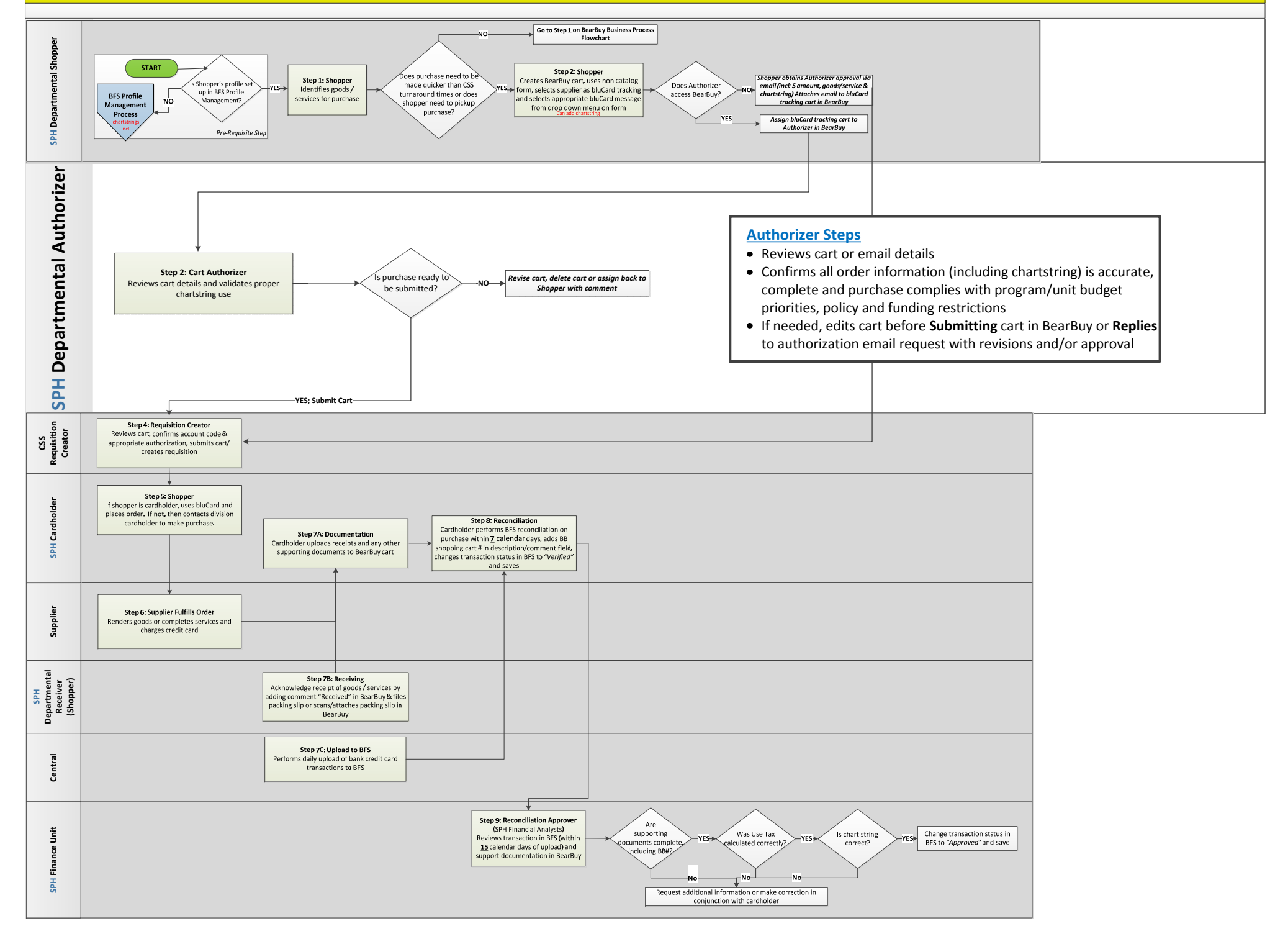

## **Card Program CARD HOLDER Steps Feb 2015**

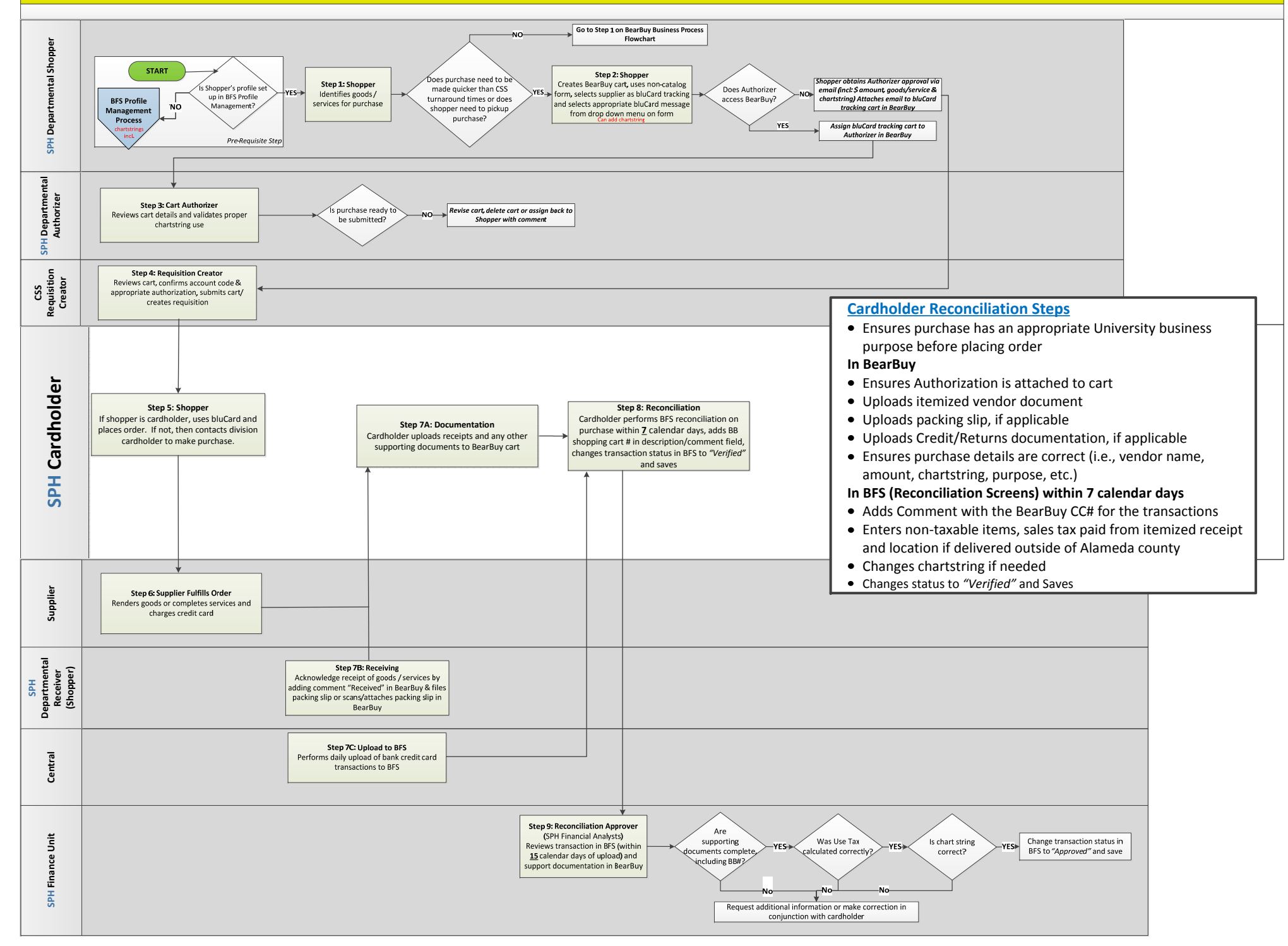

## **Card Program RECEIVER Steps Feb 2015**

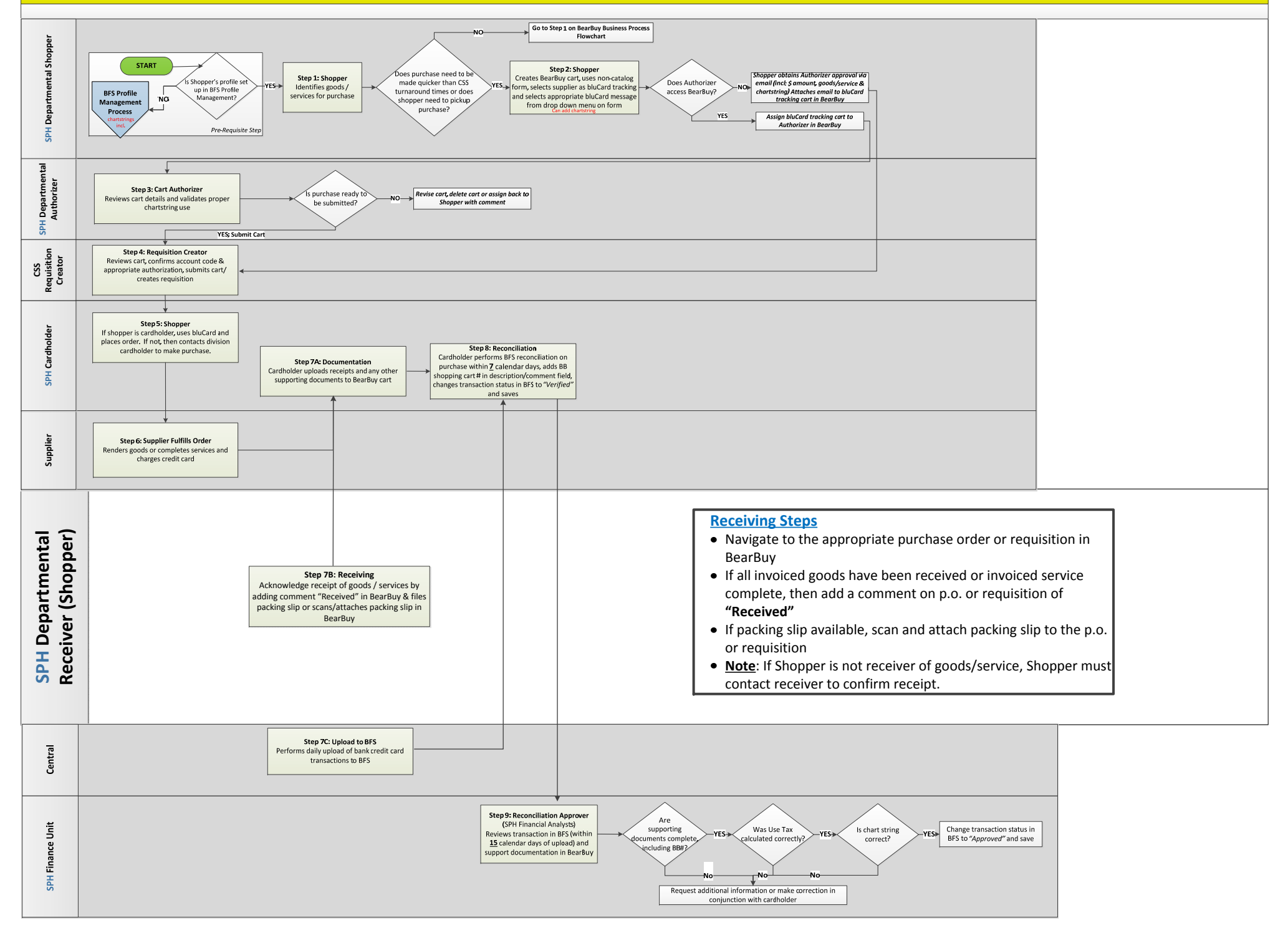